# **GRP** based in Odoo

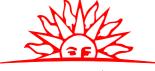

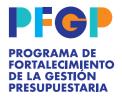

MINISTERIO DE ECONOMÍA Y FINANZAS

# **Integrated Management System**

It enables the optimization of the resources applied to administrative procedures and control systems, supporting the following processes:

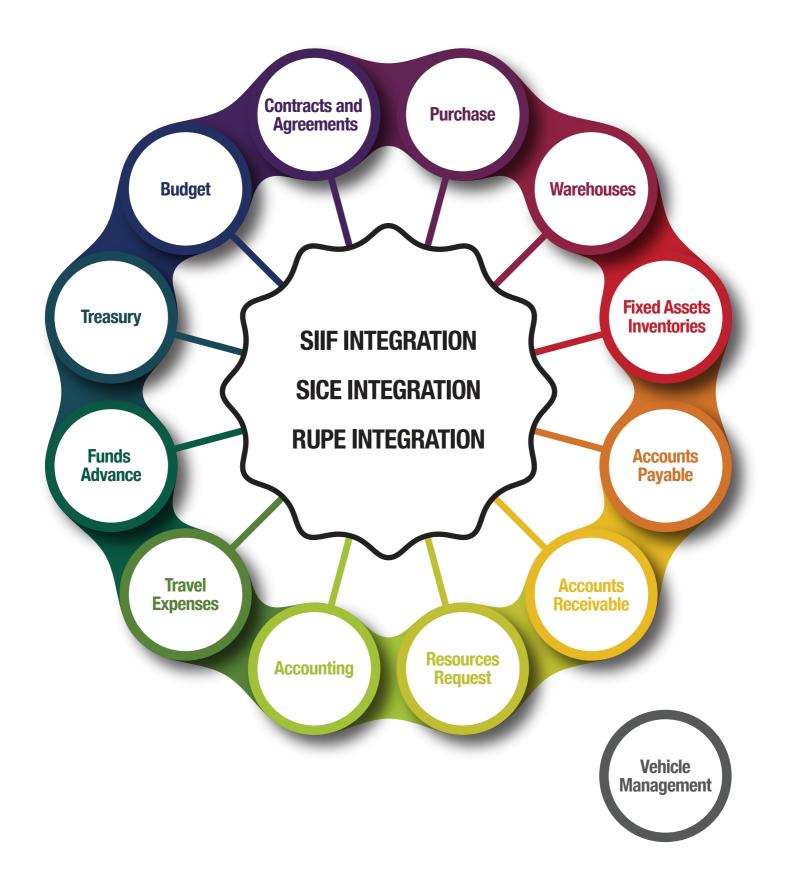

### Purchase

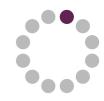

It allows purchase management. It contains different documents with their corresponding approval flows for the different stages of the purchase and maintains traceability between them.

Consolidate Purchase requests Responsible: Purchasing User

Create Purchase Order Responsible: Purchasing User

Validate Purchase Order Responsible: Purchasing User

Approve Purchase Order Responsible: Purchasing Manager

Authorize Purchase Order Responsible: Administrator / Ordenator

Send to SICE Purchase Order Responsible: Purchasing User

Publish the call in SICE Responsible: Purchasing User

Create / Import Suppliers Offers Responsible: Purchasing User

Approve Suppliers Offers Responsible: Purchasing Manager

Issue Comparative Chart Responsible: Purchasing User

Create Award Responsible: Purchasing User

Evaluate Award Responsible: Purchasing User Approve Award Responsible: Purchasing Manager

Authorize Award (Administrator) Responsible: Administrator

Authorize Award (Ordenator) Responsible: Expense Ordenator

Generate Purchase Order Responsible: Purchasing User

Approve Purchase Order Responsible: PO Approver

Authorize Purchase Order Responsible: Expense Ordenator

Send PO to SICE Responsible: Purchasing User

Generate Purchase Order Issuance Requests Responsible: Purchasing User

Consolidate Purchase Order Issuance Requests Responsible: Purchasing User

Authorize Purchase Order Issuance Requests Responsible: Administrator

Enter UCA Award The UCA Tender Awards will be found from which it will be possible to issue the POs

Generate Award Extension Responsible: Purchasing User

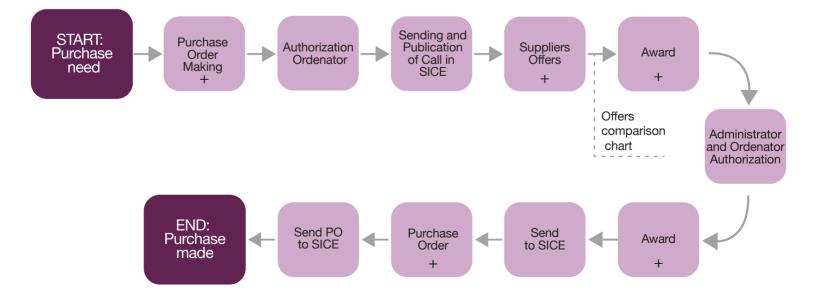

### Warehouses

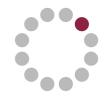

It allows stock, warehouses and locations where the different products are located to be managed, and its opening by variants such as: size, color. Perform physical inventory recount. Identify managers of each warehouse that are responsible for approving the delivery of products to users.

Register Stock: Purchase Reception Responsible: Warehouse User

Register Stock: Donation Reception Responsible: Warehouse User

Register Stock: Adjustment Register Responsible: Warehouse User

Deregister Stock: Deregister for Consumption / Supply Responsible: Warehouse User Deregister Stock: Adjustment Register Responsible: Warehouse User

Stock Transfers: transfers between Warehouses Responsible: Warehouse User

Physical Stock Recount Responsible: Warehouse User

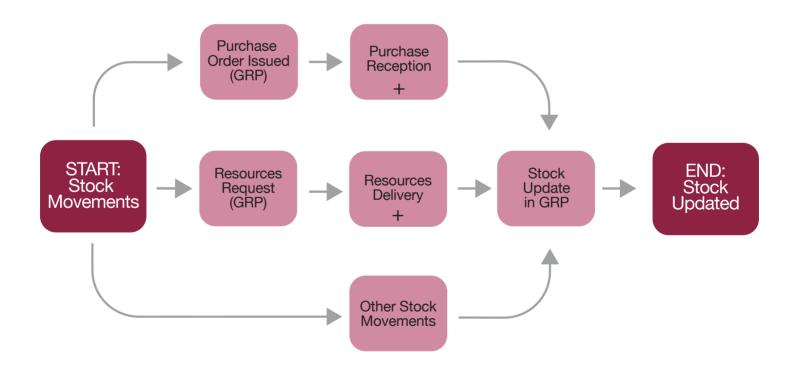

# **Fixed Assets Inventories**

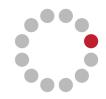

It allows management of fixed assets. It maintains relevant information of each asset, makes it possible to identify the locations and users responsible for it.

It provides the possibility to carry out fixed asset inventory, as well as printing labels with bar codes and QR codes to identify them.

Fixed Asset Registration from Purchase Reception Responsible: Warehouse User

Fixed Asset Registration from Purchase Invoice Responsible: Invoice Registration User

Fixed Asset Data Entry Responsible: Fixed asset Responsible

Fixed Asset Data Confirmation Responsible: Fixed asset Responsible

Tag each asset of Fixed Asset Responsible: Fixed asset Responsible

Deregister Fixed Asset Responsible: Fixed asset Responsible Activate extra costs to a unique Fixed Asset Responsible: Invoice Registration User / Fixed asset Responsible

Activate Works in Progress Responsible: Invoice Registration User / Fixed asset Responsible

Process Fixed Asset Depreciation Responsible: Accounting Responsible / Fixed asset Responsible

Change of Fixed Asset's Head Responsible: Fixed asset Responsible

Change of Fixed Asset's Location Responsible: Fixed asset Responsible

Physical Inventory of Fixed Assets Responsible: Fixed asset Responsible

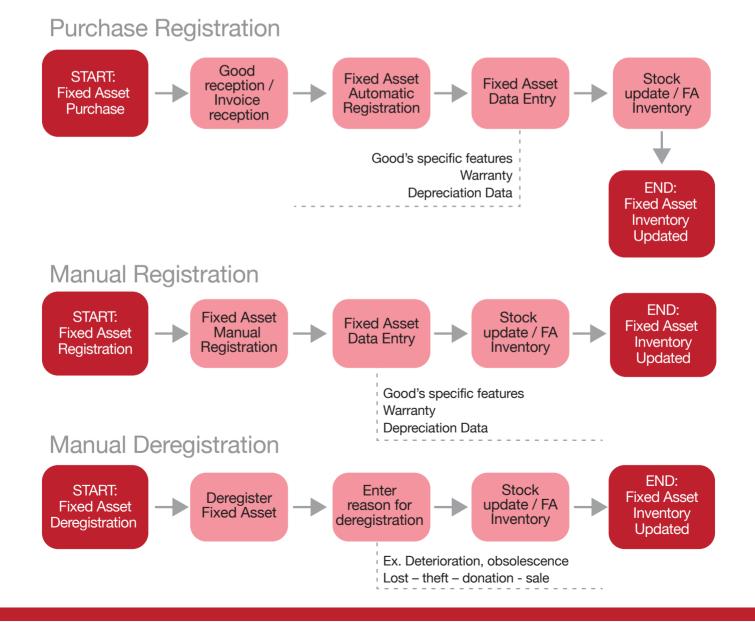

# **Accounts Payable**

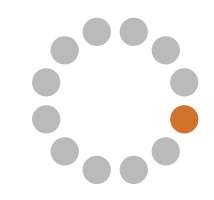

It allows registering income of expenses and investments proofs with their corresponding withholdings. It supports the use of payment assignment. It has a payment approval process that can be individual or in a massive way.

Register Purchase Invoice Responsible: Invoice Registration User

Send Purchase Invoice to SICE (Optional) Responsible: Invoice Registration User Validate Purchase Invoice Responsible: Invoice Registration User

Register Credit Notes Responsible: Invoice Registration User

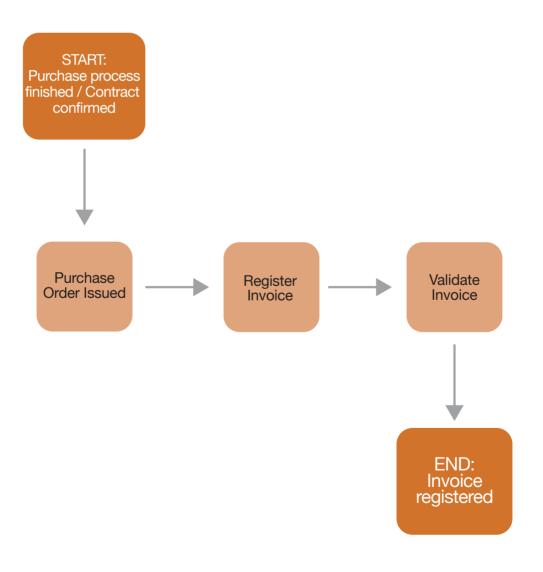

## **Accounts Receivable**

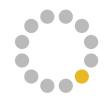

It allows registering income proof using invoices and receipts.

Enter Sales Invoice or Sales Receipt Responsible: Invoice Registration User

Validate Invoices Responsible: Invoice Registration User

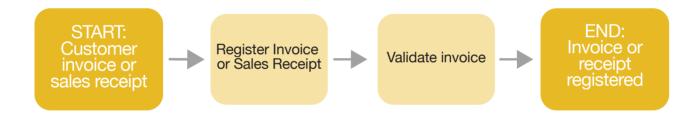

### **Resources Request**

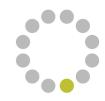

It allows entering a request that describes the requested resources (products or services description). After approval, requests for resources can end with delivery or with purchase request for what was requested.

Enter Resources Request Responsible: Resource requester for each service

Approve Resources Request Responsible: Approval of resources requests "Head of Service"

Validate Resources Request Responsible: Validator Role User Meet Stock Responsible: Warehouse User

Purchase Request Responsible: Warehouse User

Close Resource Request Responsible: Requester / Warehouse User Automatically when meeting stock

### Business process flow

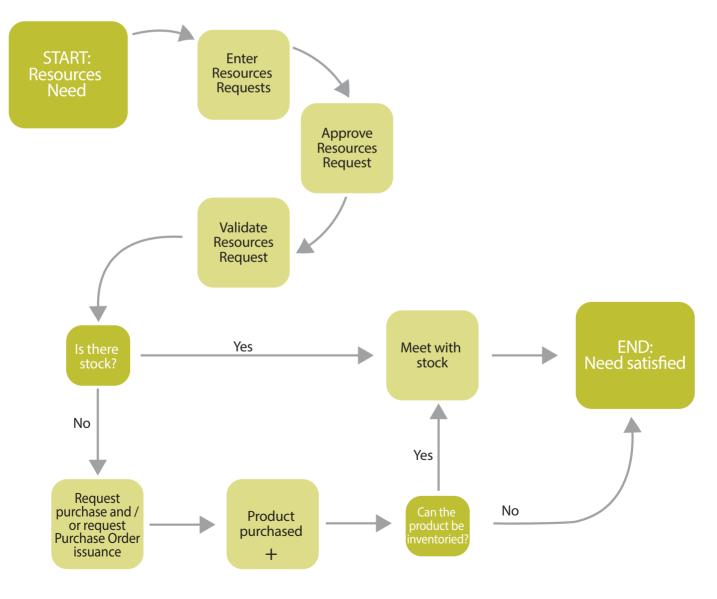

## Accounting

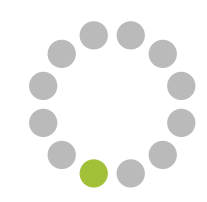

GRP modules are integrated into accounting, automatically generating the accounting entries that arise from transactions.

It provides reports associated to the accounting movements that allow analyzing the generated information.

Management of fiscal years and fiscal periods Responsible: User of accounting periods

Periodic Mass Depreciation Processing Responsible: Accounting user

Exchange Difference Processing Responsible: Accounting user

Accounting adjustments Responsible: Accounting user Responsible: Accounting set up User

Recurring accounting seats Responsible: Accounting analyst

Closing / Opening of exercise (yearly) Responsible: Accounting User for year – end closing

Accounting reports Responsible: Reports User

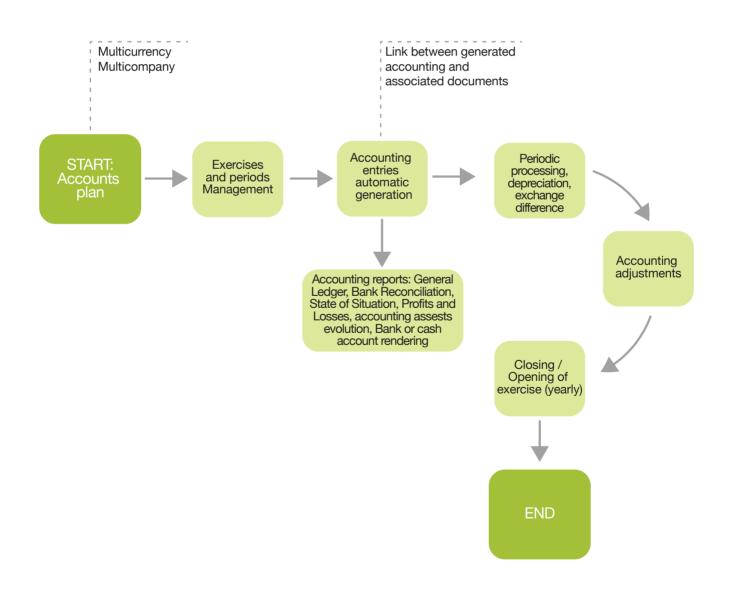

## **Travel Expenses**

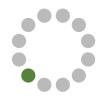

It allows managing travel expenses and its corresponding renderings. It provides reports that provide traceability between applications, advances delivered and their renderings.

Create Travel Request Responsible: Travel Applicant or his superior

Approve Travel Request Responsible: Travel Approver "Area Manager"

Enter Travel Expenses Amount Responsible: User who enters amount of expenses

Automatic Travel Expenses Calculation Responsible: Automatically when saving application data

Authorize Travel Request Responsible: Travel Authorizer

Print Travel Request Responsible: Applicant User

Travel payment in advance Responsible: Cashier – treasury user, or transfer approver

Register Travel Expense rendering Responsible: Travel applicant or his superior Approve Travel Expense rendering Responsible: Rendering Approver

Authorize Travel Expense rendering Responsible: Rendering Authorizer

Approve Financial Rendering Responsible: Rendering Financial Approver

Return of Travel Expense to be collected Responsible: Cashier treasurer / Cashier Collector

Travel Expense Difference to be paid Responsible: Cashier treasurer User

Rendering Print Responsible: Travel requesting User

Travel Expense Traceability Responsible: Rendering Financial Approver

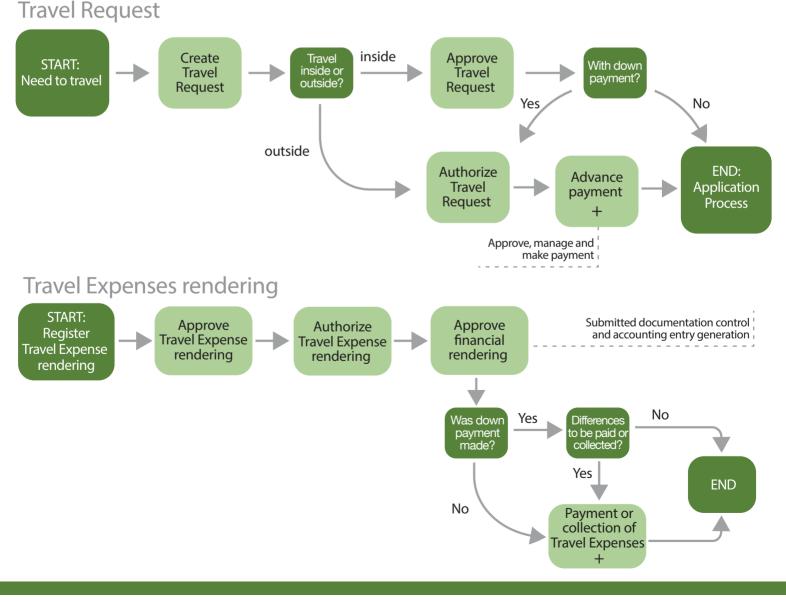

## **Funds Advance**

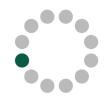

It allows managing the down payments of funds and their corresponding rendering. It provides reports that give traceability between applications, down payments delivered and their renderings.

Create Down Payment Request Responsible: Down Payment Requesting User

Approve Down Payment Request Responsible: Down payment Approver "Area Manager"

Authorize Down Payment Request Responsible: Down payment Authorizer

Down Payments Payment Responsible: Cashier or Treasury User or transfer approver

Register Down Payment Rendering Responsible: Down Payment Applicant

Approve Down Payment Rendering Responsible: Down Payment Approver "Area Manager" Authorize Down Payment Rendering Responsible: Down Payment Rendering Authorizer

Approve Financial Rendering Responsible: Financial Rendering Approval

Return of Down Payment to be Collected Responsible: Cashier Treasurer / Cashier to be collected

Down Payment Difference to be Paid Responsible: Cashier Treasurer User

Accountability Rendering Print Responsible: Down Payment Requesting User

Down Payment Funds Traceability Responsible: Financial Rendering Approval

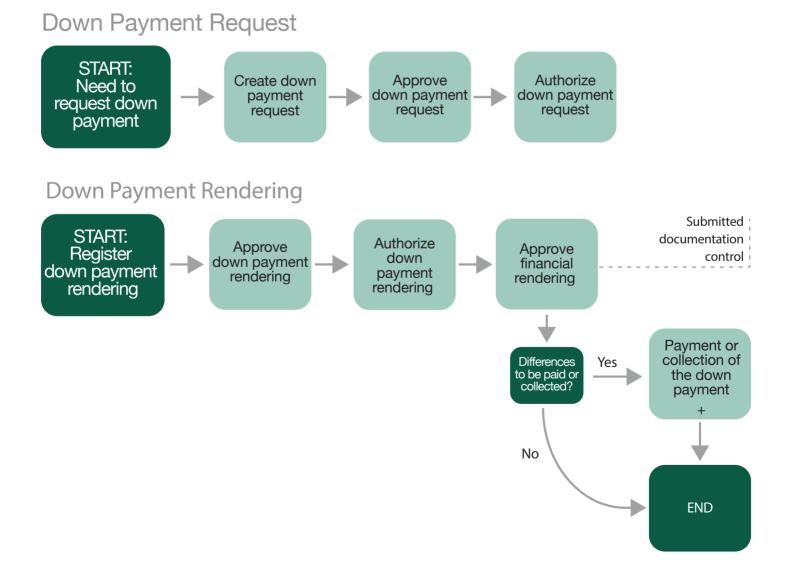

### Treasury

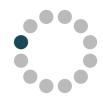

It allows managing the organism's collections and payments by different means: transfers, cash boxes or check boxes. This module also includes the management of checkbooks, small expenses cash records, internal payment orders, down payments funds, transfers between accounts, securities in custody and revolving funds rendering. Provides reports on Cash Control and Rendering.

#### Create Payment Management Responsible: Payment Manager User

Pay by Transfer Responsible: Transfer Approver User

Pay in Cash Responsible: Cashier

Pay by Check Responsible: Cashier

Create Collection Management Responsible: Collection Manager User

Register transfer collection Responsible: Collector's cashier

Import or create from collection box Responsible: Collector's cashier

#### Cash registry

Responsible: User responsible for Cash registering

Prepare Remittance Responsible: Remittance User

Create internal Payment Order Responsible: OPI managing User

Manage Checkbooks Responsible: Checkbook User

Create Cross-account Transfer Responsible: Cross-account transfer User

Securities in custody Management Responsible: Treasury User

Small Expenses cash Management Responsible: Cashier User

### Treasury – Payments

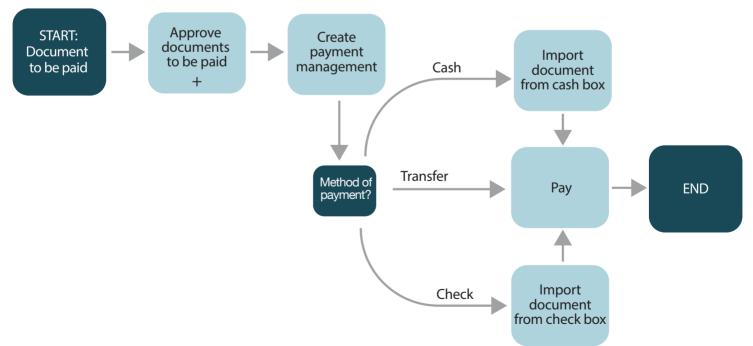

Treasury

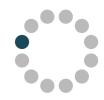

### Treasury – Collections

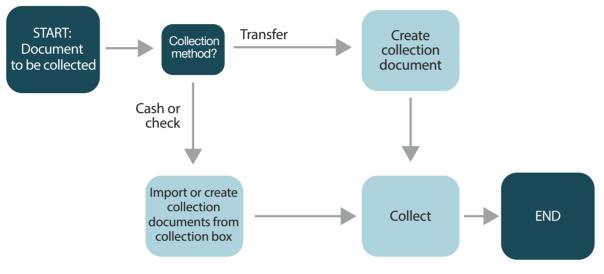

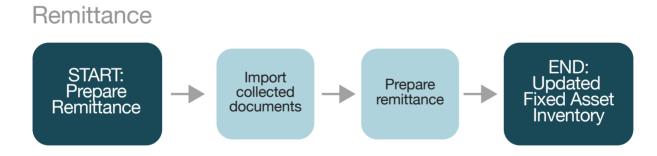

# **Budget**

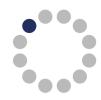

This module shows the budget run at the different stages of expenditure. It is integrated with the Integrated Financial Information System (SIIF), system from which the budget information and its adjustments are obtained, updating the available credit through expenditures and investments made in GRP.

Create the budget, load the combinations and import information from SIIF Responsible: SIIF Responsible

Budget transactions: Create Authorization to spend

Responsible: ATS Purchaser

Budget transactions: Affect Responsible: SIIF Responsible

Budget transactions: Compromise Responsible: SIIF Responsible

Budget transactions: Obligate Responsible: SIIF Responsible

Budget transactions: Obligate 3-in-1 Responsible: SIIF Responsible Budget transactions: Change transaction Responsible: SIIF Responsible

Budget transactions: Cancel transaction Responsible: SIIF Responsible

Budget transactions: Obligation correction Responsible: SIIF Responsible

Budget transactions: Credit return Responsible: SIIF Responsible

Budget structure Responsible: SIIF Responsible

Group receipts for rendering Responsible: SIIF Responsible

Create 3-in-1 document Responsible: SIIF Responsible

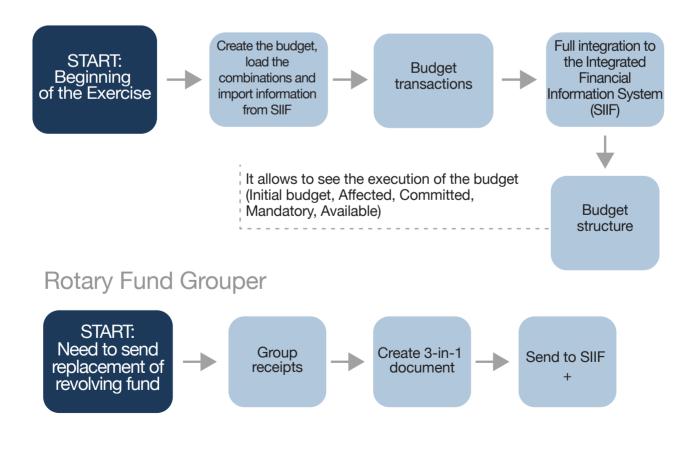

# **Contracts and Agreements**

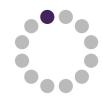

It allows registering and managing supplier's contracts for the contracted services and their corresponding renewals and extensions, withholdings, assignments, addenda, adjustments by parametrics, allowing the termination of the contract manually or automatically.

Register Contract from Purchase Procedure Responsible: Contracts Responsible User

Register Contract without Purchase Procedure Responsible: Contracts Responsible User

Configure Parametrics Responsible: Contracts Responsible User

Register Retentions in Contract Responsible: Contracts Responsible User

Contract extension Responsible: Contracts Responsible User

Contract renewal Responsible: Contracts Responsible User

Contract Extension Responsible: Contracts Responsible User Register Contract Addenda Responsible: Contracts Responsible User

Register Contract Assignment Responsible: Contracts Responsible User

Register Guarantees and (Insurance) Policies in Contract Responsible: Contracts Responsible User

Register Incidents Responsible: Contracts Responsible User

Evaluate Contract Responsible: Contracts Responsible User

End Contract Responsible: Contracts Responsible User

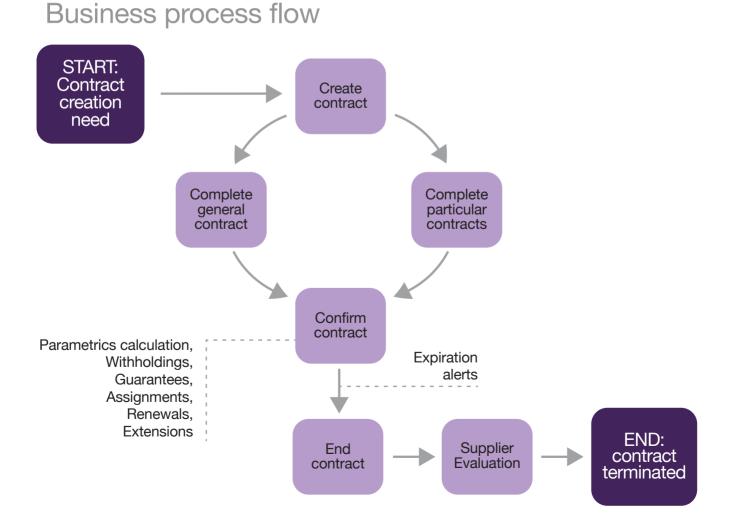

#### 13

### **Vehicle Management**

It allows carrying out vehicle management with information relevant to their maintenance. It allows managing: fleet traceability, maintenance carried out, forecasting of upcoming controls, services, cost per service.

Register Drivers Responsible: Fleet responsible User or Transport responsible

Register Vehicle Responsible: Fleet responsible User or Transport responsible

Register Fuel Expense Responsible: Fleet User

Register Mileage Responsible: Fleet user / Vehicle creator User Fleet Traceability Responsible: Fleet responsible User Create Maintenance Request

Responsible: Fleet User

Vehicle Request Responsible: Travel Applicant user

Request Approval Responsible: Travel Approver User

Request Validation Responsible: Transport responsible User

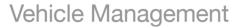

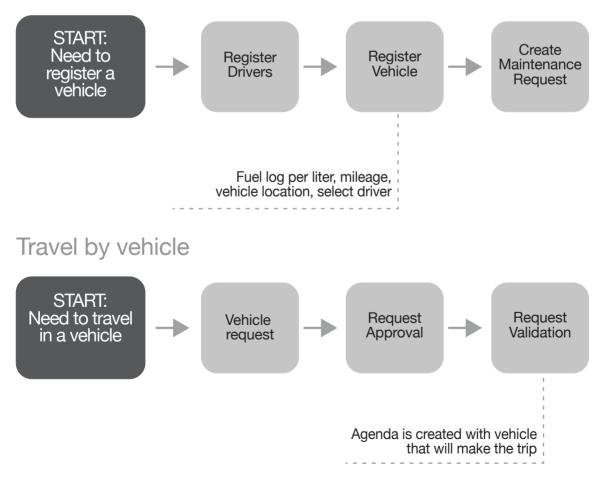

### SIIF INTEGRATION (name in Spanish for Integrated Financial Information System)

The budget and its adjustments registered in the SIIF are automatically uploaded into the GRP. From GRP transactions that allow affecting, committing, and forcing SIIF are generated. Contemplating cases of modification, correction of obligation, return to credit and cancellation.

Unused licenses and official rentals are made in SIIF and are automatically uploaded in GRP. Intervention, prioritization, suppliers payments actions are recorded in the SIIF and are used by GRP to update the status of receipts.

### RUPE INTEGRATION (name in Spanish for Unique Registry of State Suppliers)

The suppliers catalog and their news are automatically uploaded to GRP.

### SICE INTEGRATION (name in Spanish for Integrated State Purchasing System)

The articles catalog and their novelties are uploaded into GRP automatically, allowing selecting the items that will be used by the organization.

Purchase applications are registered in GRP and automatically sent to SICE.

Supplier offers are uploaded to GRP from SICE when using electronic opening, or otherwise are uploaded to GRP and sent to SICE.

The awards are managed in GRP and sent to SICE.

Purchase orders uploaded in the GRP are automatically sent to SICE.

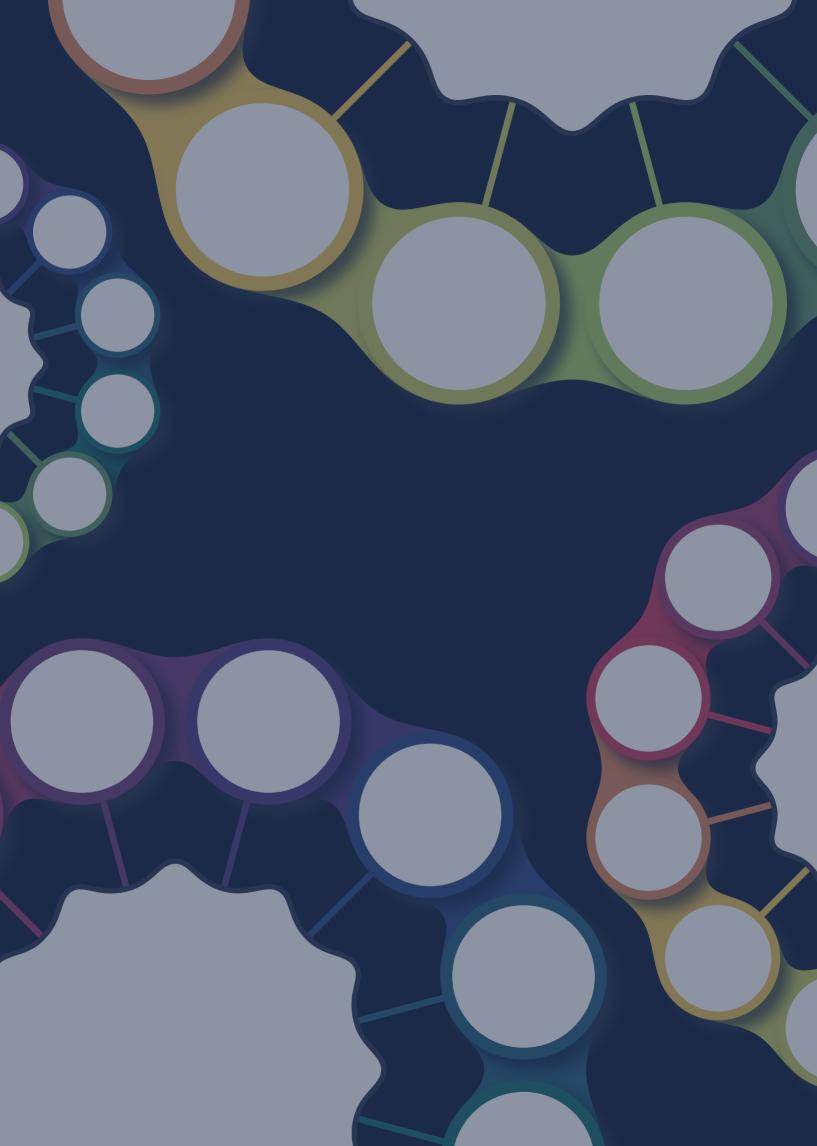